## Universidad de Chile Facultad de Ciencias Departamento de Física

## Programación y Métodos Numéricos

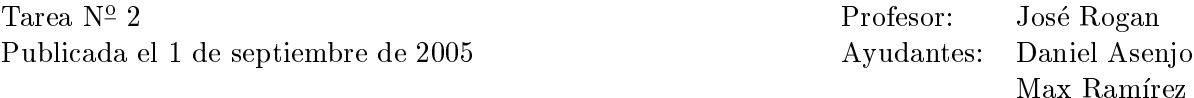

Para desarrollar la siguiente Tarea use los filtros vistos en clases.

- 1. A partir del archivo datos.dat (disponible en la cuenta de mfm0):
	- Promedie el dato  $n$  de la columna 1 con su símil de la columna 2, obteniendo una unica columna.
	- Calcule el promedio y la desviacion estandar de los datos obtenidos anteriormente.
- 2. Decifre el siguiente mensaje:

IVOTAGUI QUAOL OS @ASOIDHFAEWFJPO 47N 012D93K Y @Aq0[394al;kdsf209347 @asdlkjfnwopeir2103984

@poewirulxncvwqpoeih

PUILDE SO ALAPAE

@asdlnfaoiwhf;alsdf

56 P29J53T9 D5B47N ##FIN DEL ARCHIVO

siguiendo los siguientes pasos:

- Elimine todas las líneas que comiencen con los caracteres  $\#$  y  $\mathbb{Q}$ .
- $\blacksquare$  Elimine las líneas vacías.
- $\blacksquare$  Cambie en la primera y en la tercera línea: C por P, E por O, N por L, I por A y T por R (y viceversa).
- $\blacksquare$  Cambie en la segunda y cuarta línea: 0 por M, 1 por U, 2 por R, 3 por C, 4 por I, 5 por E, 6 por L, 7 por A, 8 por G y 9 por O.

Pegue el resultado del mensaje y su respuesta en un sólo archivo.

A partir del archivo comprimido español.mwl.gz en la cuenta de mfm0, responda las preguntas 3-5.

- 3. Remueva los caracteres que le sigan a / (con el caracter *slash* incluído). Redirecciónelo a un archivo resultado1.txt
- 4. Desde el archivo del ejercicio anterior, cuente cuantas palabras comienzan con la letra a. Usando nuevamente el archivo resultado1.txt, cuente cuántas palabras tienen 3 vocales seguidas.
- 5. Cree un archivo donde estén todas las palabras ordenadas por letras en columnas distintas, y que en cada columna esten las palabras ordenadas en orden alfabetico invertido.

Entrega el 8 de septiembre del 2005, antes de las 10:15 a.m. Escriba sus respuestas en uno o varios archivos, luego haga un TARBALL y envielo attached (con el formato Su-nombre-tarea2.tar.bz) a la cuenta mfm0@zeth.ciencias.uchile.cl.